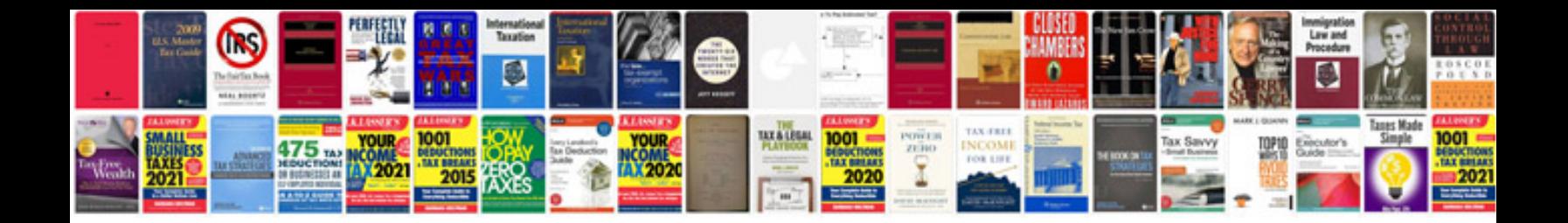

**Pdf format reader software**

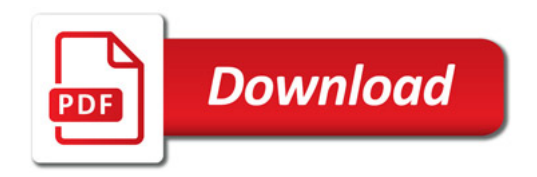

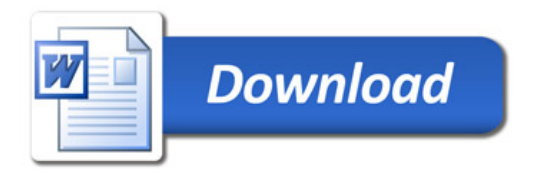